# **Личный чат**

**Лицензия**

Данный функционал доступен только при наличии модуля "Корпоративный чат"

#### [Как инициировать переписку](#page-0-0)

- [Описание действий](#page-0-1)
- [Если вы единственный/ая активировали лицензию](#page-2-0)

## <span id="page-0-0"></span>Как инициировать переписку

#### <span id="page-0-1"></span>Описание действий

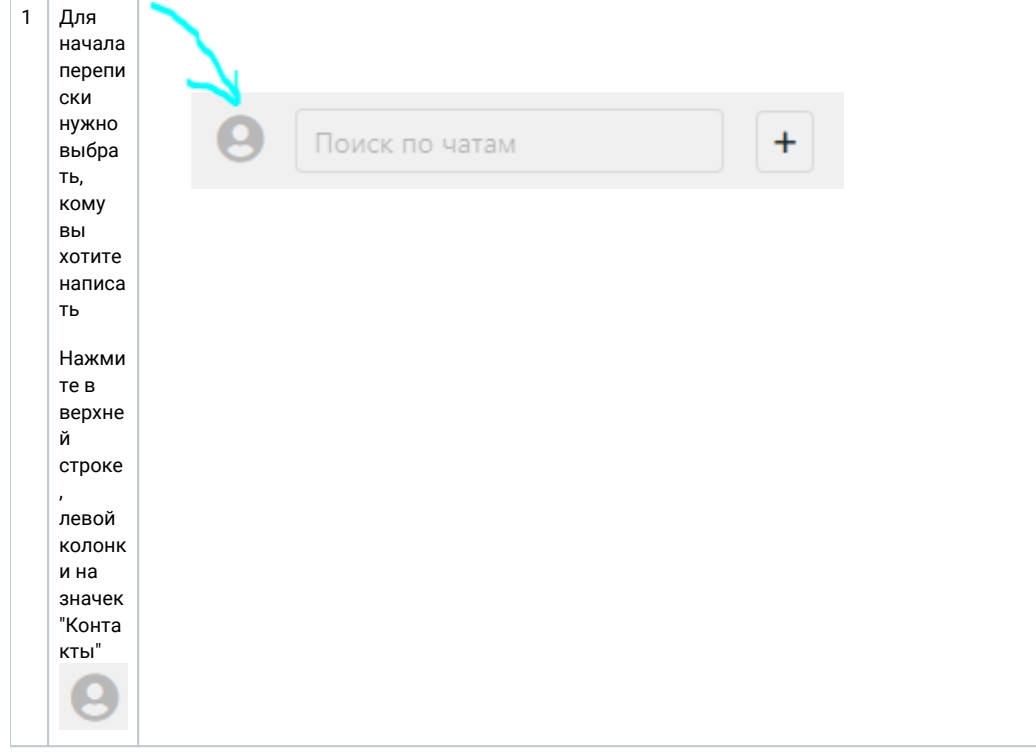

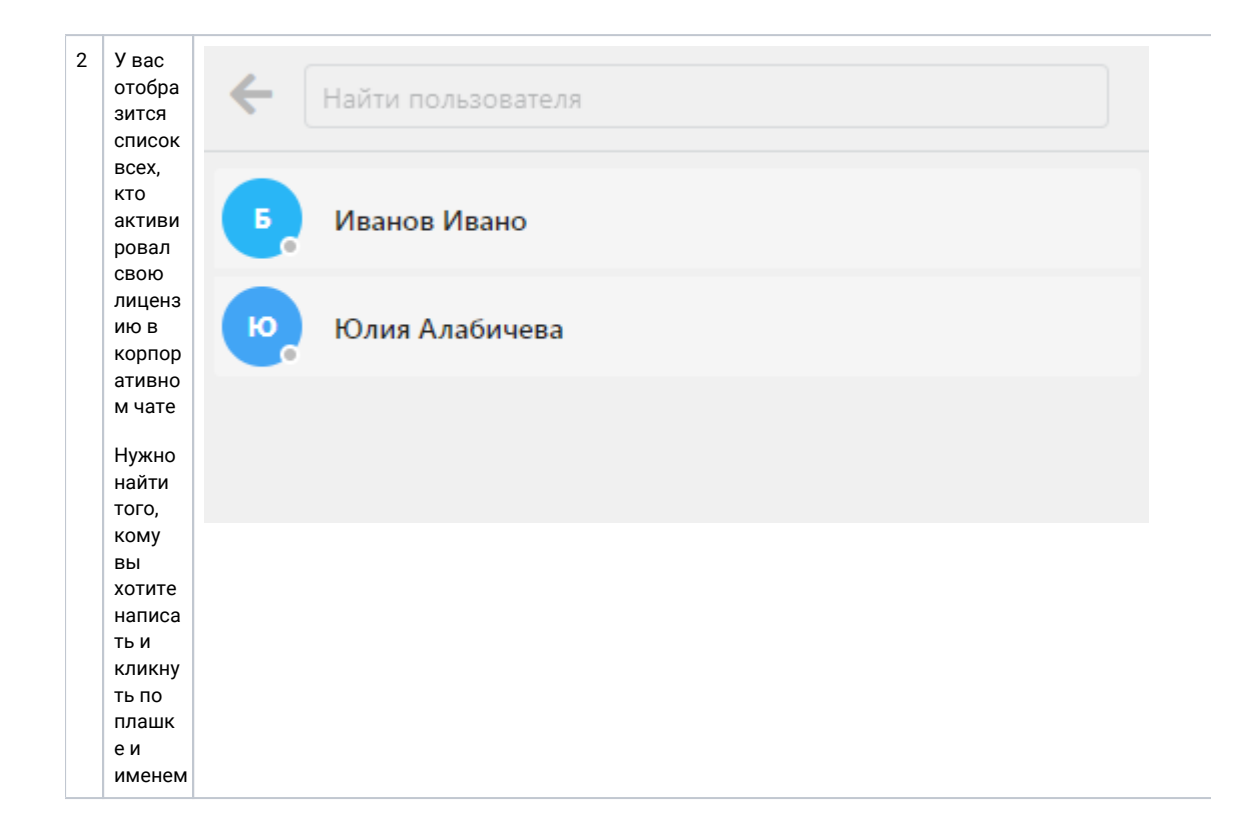

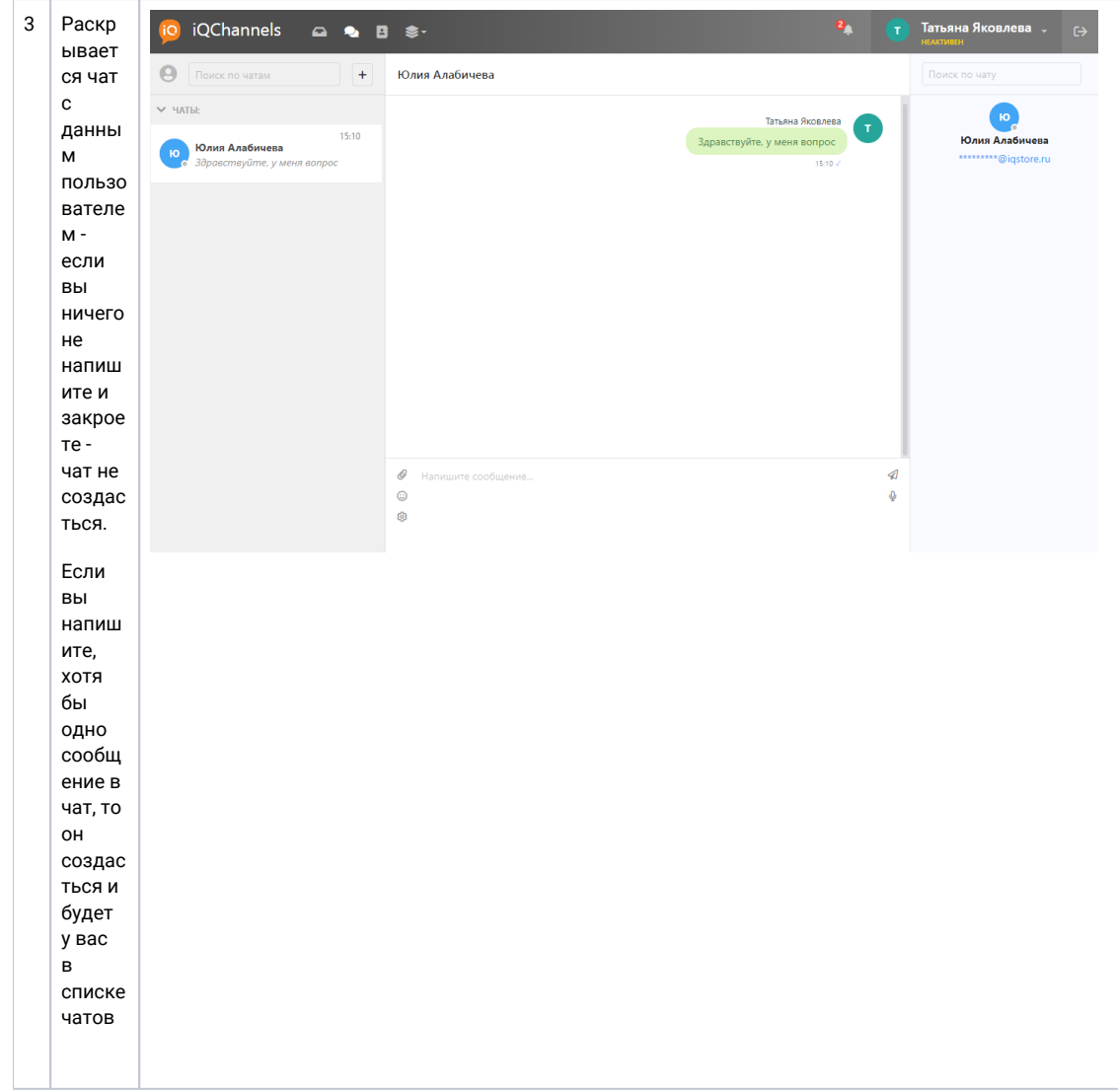

### <span id="page-2-0"></span>Если вы единственный/ая активировали лицензию

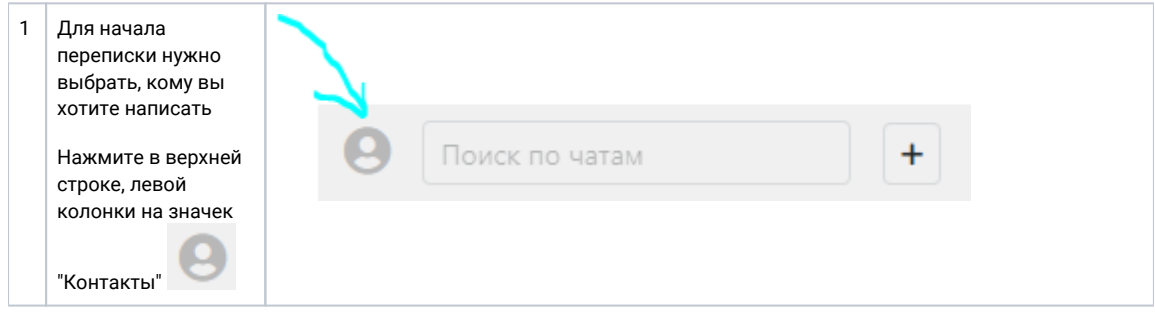

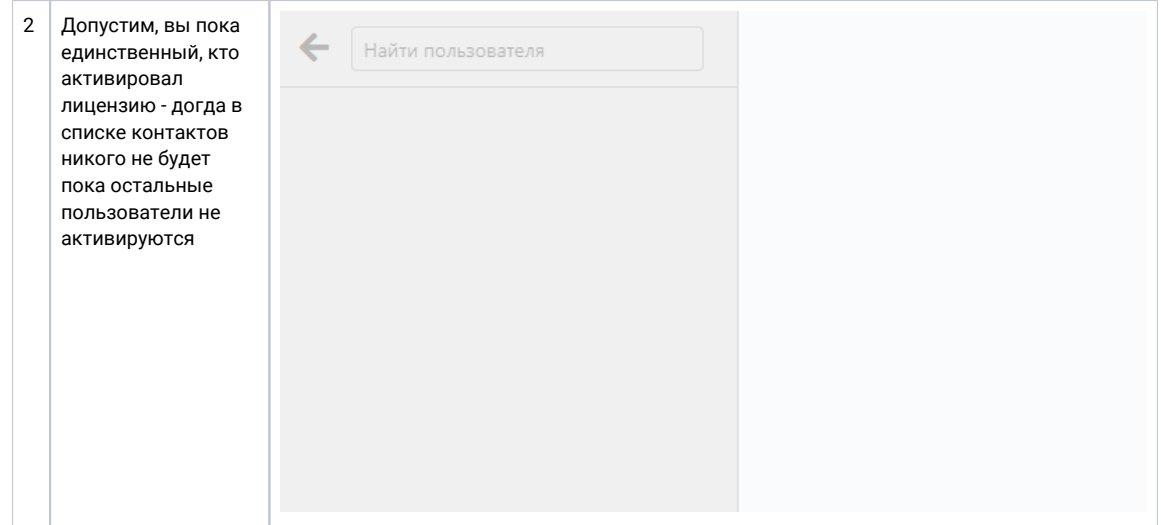